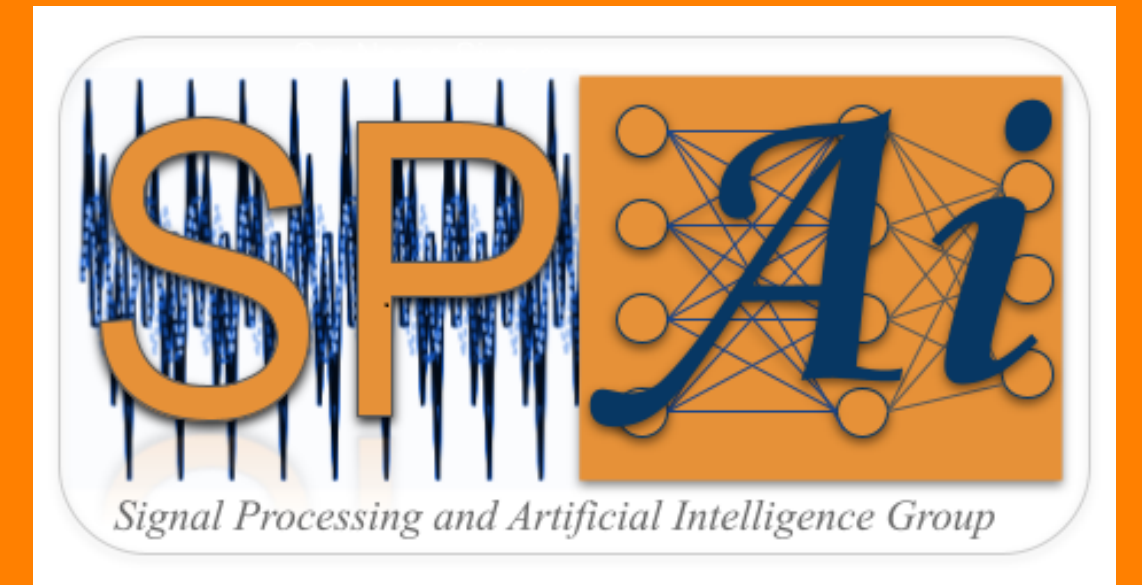

# **SPAI Manual**

Version 0.0.01

SPAI Group, IIT Kharagpur April 11, 2024

# **Contents**

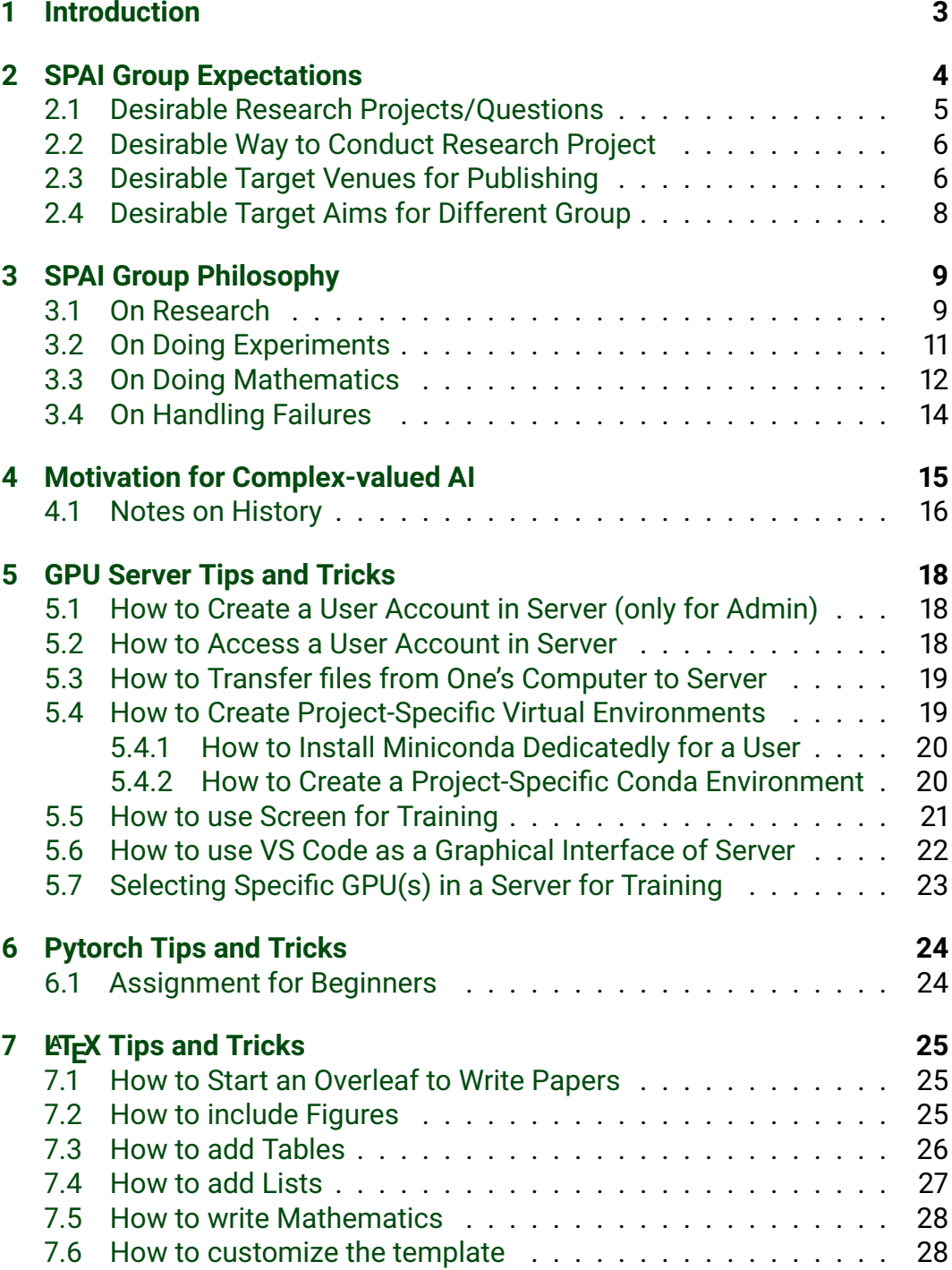

[SPAI Group, IIT Kharagpur](https://maheshmohanmr.github.io/publications/)

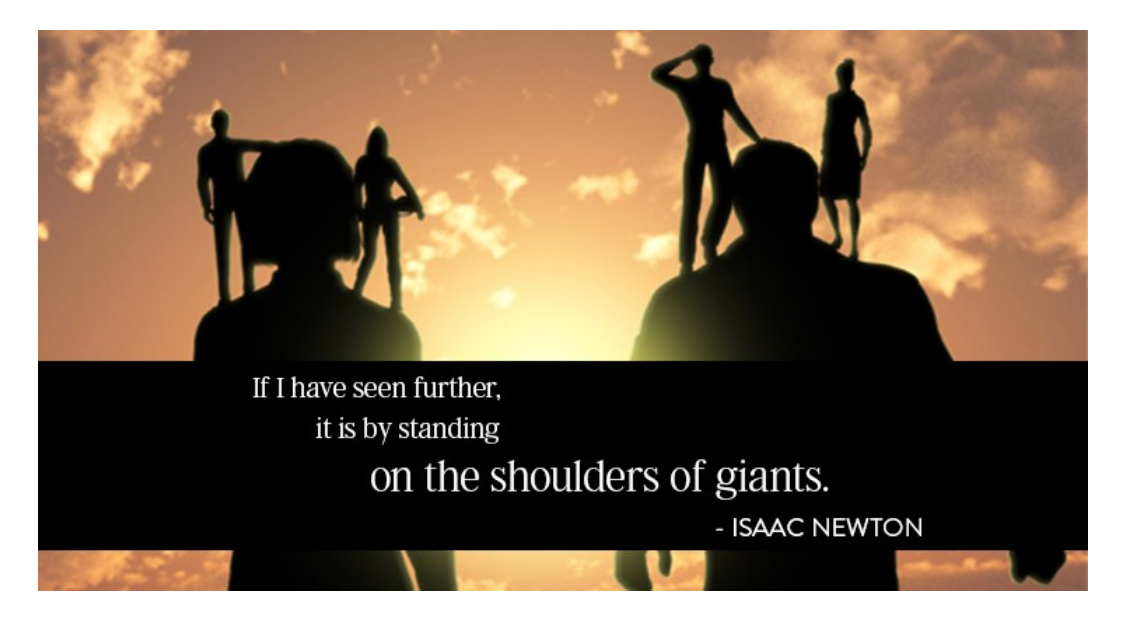

Figure 1: Motivation of the SPAI Manual

# <span id="page-3-0"></span>**1 Introduction**

Dear student, we welcome you to the Signal Processing and Artificial Intelligence (SPAI) Group! This document is a manual created by SPAI Group using  $ET$ <sub>EX</sub>. The main purpose of this document is to help you with understanding the SPAI Group expectations. Further this helps you to *not* reinvent the wheel our SPAI predecessors had already found out, but to stand on their shoulders to see further, and explore new research territories.

Let us start by remembering SPAI Group's Vision!

SPAI Group's Vision: " *As a young citizen of India, armed with technology, knowledge and love for my nation, I realize, small aim is a crime.*"– A P J Abdul Kalam, People's President **AND** "*Science is a collaborative effort. The combined results of several people working together is often much more effective than could be that of an individual scientist working alone.*"– John Bardeen, Nobel Prize in both 1956 and 1972.

## <span id="page-4-0"></span>**2 SPAI Group Expectations**

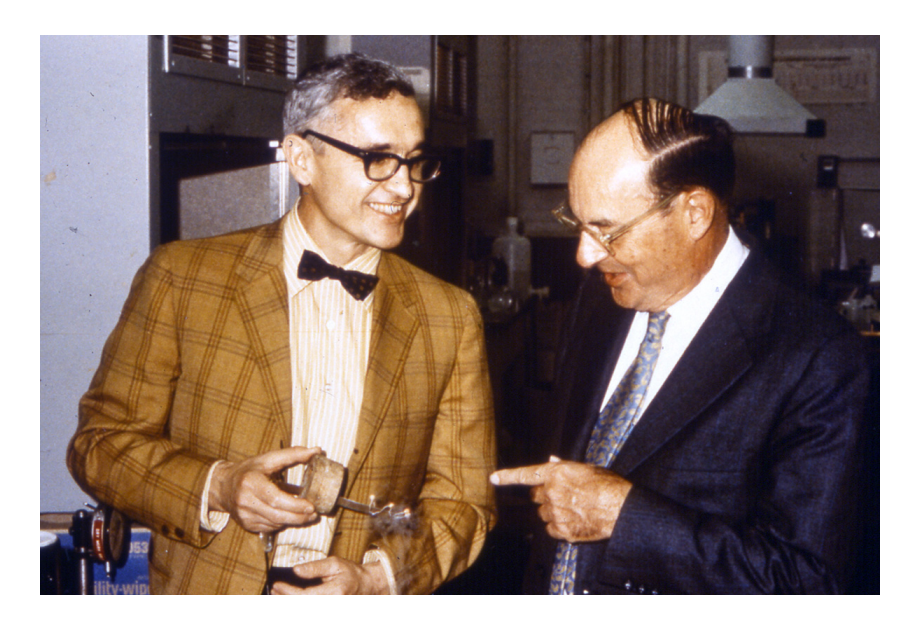

Figure 2: An Ideal Mentor-Student Relationship: John Bardeen (right), twotimes Nobel Laureate and Nick Holonayak (left), the inventor of LED, who was his research student and later joined as a Professor in the Univ of Illinois.

SPAI Group's aim is World-class Research. We follow the clarion of Prof. Nick Holonayak's group in UIUC (pioneers of LED): "*We are a small group out here .... We have to beat the 200-person, large budget group in top places. We can do it as long as we work hard and fast. A small group with good ideas and hard work, we can do better than these large groups in well-funded places.*"

We insist a healthy and professional environment within and outside the group. A scientific advancement of one member should be an advancement of the entire group. More important, getting motivation by comparing with others who did well is fine, but spoiling your self-esteem by comparisons is *not at all* acceptable. Ultimately, each SPAI member should develop an instinct for invention, an ability to focus on the problem at hand, the skillfulness to juggle multiple approaches, and a fierce determination to pursue that problem to a successful conclusion. We want your tenure in the SPAI group as one of your fondly remembered time period in your life – where you can revisit yourself growing *stronger* Scientifically, Morally, and Mentally!

#### <span id="page-5-0"></span>**2.1 Desirable Research Projects/Questions**

First of all, SPAI group follow Nobel Laureate [Robert Lefkowitz's philosophy](https://www.insidehighered.com/advice/2021/01/26/nobel-laureate-shares-10-rules-being-effective-mentor-young-research-scholars)<sup>[1](#page-5-1)</sup>. A piece of advice that he gives to new members of his lab on their first day is, "*You can work on any project you want, as long as two conditions are met: the first is that you should be very excited about your project, and the second is that I should be very excited about your project.*" Those two conditions are not sufficient for a given project to succeed, but they are necessary. Research is 90 percent failure, so it's easy for students to get down when their project isn't going well. A vital role for mentors is to help trainees pumped up so they can make it through the hard times and maintain their focus.

Next, we urge all works of SPAI Group to be of [basic research](https://www.nature.com/articles/028510a0)<sup>[2](#page-5-2)</sup>, with strong theories backed by rigorous experiments. Basic (aka fundamental or pure) research is driven by a scientist's curiosity or interest in a scientific question (as opposed to Applied research, where research is driven by a specific industrial application). What is then a good Scientific Question for conducting basic research? According to two-times Nobel Laureate [John](https://www.currentscience.ac.in/Volumes/85/11/1636.pdf) [Bardeen](https://www.currentscience.ac.in/Volumes/85/11/1636.pdf)<sup>[3](#page-5-3)</sup>, a good question must have three important requirements:

- 1. "First of all", look at "whether there is a *technological basis*" for the work. "If you think something in some theory but it can never be realized because there is no technology there, you are working in empty space."
- 2. Second, the problem needed to be *challenging*, "because if it's so simple that you can do it on the back of an envelope, well, the project is over."
- 3. Third, the research should have *applications potential*. "That's what most people in basic science overlook. If you do something and you want it to have importance, it has to mean something to the people."

Bardeen's scientific legacy is extraordinary for its breadth and depth. According to him, it is very important to theorists to immerse themselves in experimental data and be guided by that. Some students have more aptitude in theoretical analysis, whereas others like more of experimental analysis. We insist both types of students to reinforce each others' research. Ultimately, we encourage everyone to find out for themselves derive mathematical insights, design an experiment, and interpret results.

<span id="page-5-1"></span><sup>1</sup>[https://www.insidehighered.com/advice/2021/01/26/](https://www.insidehighered.com/advice/2021/01/26/nobel-laureate-shares-10-rules-being-effective-mentor-young-research-scholars)

[nobel-laureate-shares-10-rules-being-effective-mentor-young-research-scholars](https://www.insidehighered.com/advice/2021/01/26/nobel-laureate-shares-10-rules-being-effective-mentor-young-research-scholars) <sup>2</sup><https://www.nature.com/articles/028510a0>

<span id="page-5-3"></span><span id="page-5-2"></span><sup>3</sup><https://www.currentscience.ac.in/Volumes/85/11/1636.pdf>

#### <span id="page-6-0"></span>**2.2 Desirable Way to Conduct Research Project**

We urge SPAI group to follow Bardeen's [nine-fold way](https://www.nasonline.org/publications/biographical-memoirs/memoir-pdfs/bardeen-john.pdf)<sup>[4](#page-6-2)</sup> to solve research problems:

- i Focus first on the experimental results through reading and personal contact –(Carefully analyse experimental results and identify gaps).
- ii Develop a phenomenological description that ties different experimental results together – (Reason out how and why this happen).
- iii Explore alternative physical pictures and mathematical descriptions *without* becoming wedded to any particular one – (Do not insist that a theory in some paper is right or your theory is right).
- iv Macroscopic arguments or higher-level view have precedence over microscopic calculations or intricate views – (A theory or logic should first carry a purpose or goal, then second, a reason for why it is true. After that only, a detailed mathematical proof or validity matters).
- v Focus on physical understanding or truth, *not* mathematical elegance, and use the simplest possible mathematical description of system – (Try to use simpler mathematics to prove theory or validate logic).
- vi Keep up with new theoretical techniques or new solutions —for one of them may prove useful – (Always stay updated on your research area).
- vii Decide on a specific model or method as the penultimate, not the first, step toward a solution – (Finalize a Theory or Logic after experiments).
- viii Choose the right collaborators (Collaborators need to have complementary strength and willingness to work).
- ix **DON'T GIVE UP**: Stay with the problem until it is solved. (Difficulties are natural in research. If you change problem, you tend to keep changing your problems when difficulties arise, and no problem bear fruit.)

### <span id="page-6-1"></span>**2.3 Desirable Target Venues for Publishing**

If you publish in top tier venues, then only your work gets better visibility. Getting one top tier publication is equivalent to getting three low impact publications; at the same time no one appreciates the latter. Top tier publications

<span id="page-6-2"></span><sup>4</sup>[https://www.nasonline.org/publications/biographical-memoirs/](https://www.nasonline.org/publications/biographical-memoirs/memoir-pdfs/bardeen-john.pdf) [memoir-pdfs/bardeen-john.pdf](https://www.nasonline.org/publications/biographical-memoirs/memoir-pdfs/bardeen-john.pdf)

#### **2 SPAI GROUP EXPECTATIONS** [SPAI Group, IIT Kharagpur](https://maheshmohanmr.github.io/publications/)

require solid idea, extensive experimentation that unambiguously validate your idea, and good paper presentation. The acceptance percentage is usually around 17%, which means 83 out of 100 papers will be rejected! To show the strength of SPAI Group, aiming for nothing less than the following venues in Tables [1-](#page-7-0)[2](#page-7-1) are acceptable (remember SPAI's Vision in Sec. [1\)](#page-3-0).

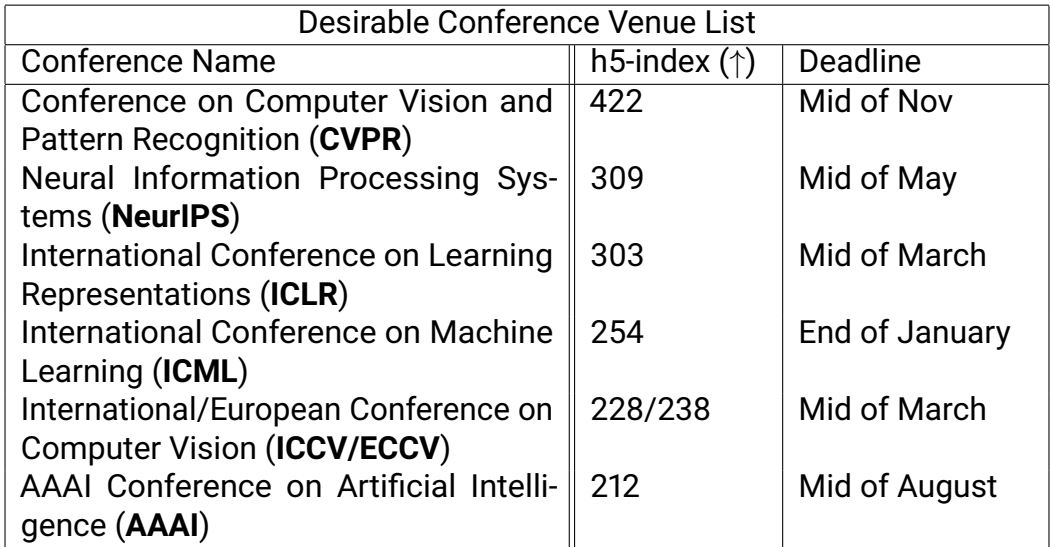

<span id="page-7-0"></span>Table 1: Venues arranged according to h5-index. An h-5 index of 200 means that that conference has published 200 articles in the previous 5 years that have 200 or more citations each.

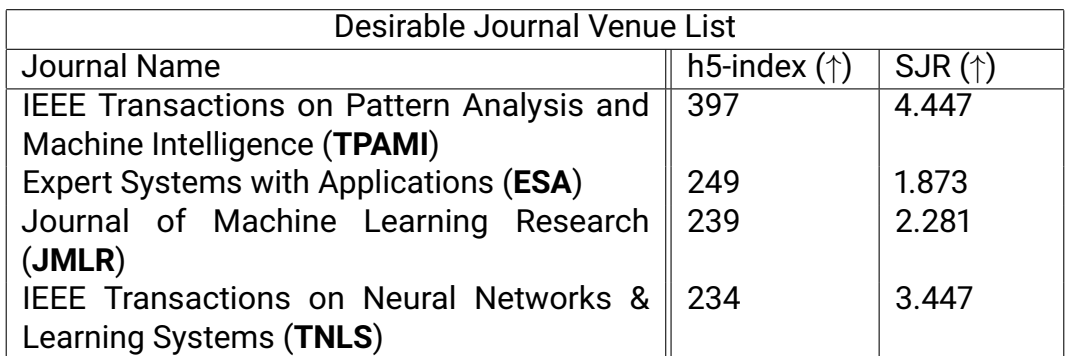

<span id="page-7-1"></span>Table 2: Journal Venues arranged according to the h-5 index and SCImago Journal Rank (SJR). The SJR indicator is a measure of the prestige of scholarly journals that accounts for both the number of citations received by a journal and the prestige of the journals where the citations come from.

We prioritize conference submission as it has less and definite time for the paper to be published, if accepted (as compared to Journals). If at first a conference paper got rejected, we can revise and resubmit to utmost 2 more conferences; if still the paper is struggling, then we suggest submitting the revised version to a Journal.

#### <span id="page-8-0"></span>**2.4 Desirable Target Aims for Different Group**

We expect the results in Table [3](#page-8-1) after the completion of your tenure in SPAI Group. To accomplish this requires sincerity, hard work, and tenacity.

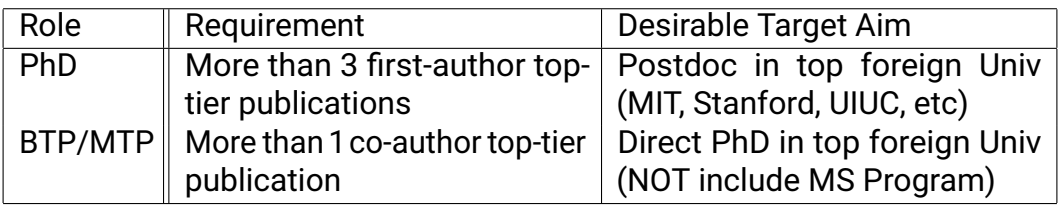

<span id="page-8-1"></span>Table 3: Desirable Target Aims for different Group.

# <span id="page-9-0"></span>**3 SPAI Group Philosophy**

*The one who follows the crowd will usually get no further than the crowd. The one who walks alone, is likely to find himself in places no one has ever been.*

— Albert Einstein

*Good timber does not grow with ease: The stronger wind, the stronger trees; The further sky, the greater length; The more the storm, the more the strength. By sun and cold, by rain and snow, In trees and men good timbers grow.*

*Where thickest lies the forest growth, We find the patriarchs of both. And they hold counsel with the stars Whose broken branches show the scars Of many winds and much of strife. This is the common law of life.*

– From Poem: "Good Timber" by Douglas Malloch

#### <span id="page-9-1"></span>**3.1 On Research**

"A researcher should get to the wood and not be lost in the foliage. The essence of Science is independent thinking, hard work and not equipment. When I got my Nobel Prize, I had hardly spent Rs. 200 on my equipment. See my 'Physiology of Vision' research. All the equipment with which I worked for this book is here in my table drawer, devised by me". Rarely indeed are any scientific discoveries made except as the result of a carefully thought-out programme of work. They come, if they do come, as the reward of months or years of systematic study and research in a particular branch of knowledge.

"There have been a few gleams of success. It was poverty and the poor laboratories that gave me the determination to do the very best that I could".

— Nobel Laureate C V Raman

I think one of the things that I would sort of come first to me is this idea of, *don't just believe that because something is trendy, that it's good.* I'd probably go the other extreme where if if I find too many people adopting a certain idea I'd probably think it's wrong or if, you know, if my work had become too popular I probably would think I had to change. This is, of course, ridiculous but I see the the other side of it too: too often where people will do something against their own gut instincts because they think the community wants them to do it that way, so people will work on a certain subject even though they aren't terribly interested in it because they think that they'll get more prestige by working on it. I think *you get more prestige by doing good science than by doing popular science because if you go with what you really think is important then it's a higher chance that it really is important in the long run and it's the long run which has the most benefit to the world.*

— "Father" of the analysis of algorithms, Donald Knuth

*My advice to young people is: be curious and use your energy to develop the skills, the confidence and the knowledge to make the big discoveries and the groundbreaking inventions that will mark this century. There is plenty we don't know yet. Invest in your future through study. Any research resembles a marathon race with numerous challenges on your path you need to overcome — that gives you the strength to continue the race and brings you one step closer to your goal. There are many fields that haven't yet been discovered and I want (younger researchers) to challenge the unknown and pave new ways, without following the paths of others*

— Nobel Laureate [Akira Yoshino](https://www.nobelprize.org/prizes/chemistry/2019/yoshino/biographical/)[5](#page-10-0)

If you want to have impact, you've got to do the basic science. That said, the beauty of bench research in the laboratory is that in the end you know precisely what you have proven, or disproven, and with what plus or minus degree of confidence. Intellectually, I march to the beat of my own drum and have little interest in competing in "races". There are too few people working in my research area, too little funding, too many problems and too little time.

Good habits start early: eat and drink moderately, take vacations, don't smoke or over- use recreational drugs (alcohol included), take regular exercise, avoid extreme sports, and seek professional help for suicidal thoughts. Scientists are a varied bunch and I know of very talented and effective individuals who have been taken out by each of the above factors. Given a way of life that is often more solitary, creative writers are likely to be even less armored against such dangers. Have fun, behave like a winner.

— Nobel Laureate Peter Dorothy

<span id="page-10-0"></span><sup>5</sup>[https://www.nobelprize.org/prizes/chemistry/2019/yoshino/](https://www.nobelprize.org/prizes/chemistry/2019/yoshino/biographical/) [biographical/](https://www.nobelprize.org/prizes/chemistry/2019/yoshino/biographical/)

To carry out science, I always say to my students; if they do not have Curiosity, then they should not choose a career in science. There are many types of scientists. It is always important to find out what you really want to know. Imagine research as a journey deep into mountains to find the origin of the mysterious river. Sometimes on the path you may discover an interesting stone which you bring back and find it very precious upon careful examination. My style of doing science is to find something totally unknown, or to map a totally new route to an unknown cave from which water is coming out. You should keep asking what you wish to know rather than what you can do. You need to embrace Challenge and have the Courage to invest your effort and time. These three "C"s were the basis of my research career. Once you fix on a project, three more "C"s are required. Of course, you have to Continue your research with lots of Concentration. Concentration means placing research as a central activity in your life, sometimes sacrificing other important calls on your time to focus on your goal. To Continue and Concentrate, you may need Confidence that you can do it. Or it could be the other way around. Concentration and Continuation may eventually build up Confidence. The last three "C"s are as important as the first.

— Nobel Laureate Tasuku Honjo

#### <span id="page-11-0"></span>**3.2 On Doing Experiments**

"Failure in experiments happens many times. In the beginning I got disappointed. Soon after I realize that Failure was telling me something very important. It happened many times, and now I see any failure as a chance. In the beginning it is difficult, you can get disappointed; but you should realize its importance *as long as you did your experiments in a proper way. You must have good control in any experiment, don't skip control, both positive and negative control. That I think is essential, very important. If you have good control, but did not get results, that result will teach you something new"*. "Now I can see any failure as a chance. That result will teach you something else, something new. After nine failures, there should be one success! (Make sure failure is *not* a bad failure, i.e., having done something hasty or without thoughts)".

 $-$  Nobel Laureate [Shinya Yamanaka](https://www.nobelprize.org/prizes/medicine/2012/yamanaka/biographical/)<sup>[6](#page-11-1)</sup>

My pieces of advice are: *Number one, become an expert in something you like. Try to be the best in something you like. Once you are an expert and*

(© Mahesh Mohan M R, Last Update: April 11, 2024)  $11$ 

<span id="page-11-1"></span><sup>6</sup>[https://www.nobelprize.org/prizes/medicine/2012/yamanaka/](https://www.nobelprize.org/prizes/medicine/2012/yamanaka/biographical/) [biographical/](https://www.nobelprize.org/prizes/medicine/2012/yamanaka/biographical/)

*someone criticizes you, then you can say "you may be the greatest scientist in the world but I am an expert in this". Number two, pay attention to details, especially surprising details that you don't expect. And if you find something strange, don't let it disappear. Study and find out what it is. Sometimes it will be an artifact, but in some cases, you've made a great discovery that will determine your success in science and your career. So be like a Rottweiler: bite and don't let go! And if somebody says this is rubbish, say "don't tell me it's not in the book. Show me what's wrong". Check yourself ten times before you start talking. Make sure you don't make a mistake. But as an expert, trust yourself.*

"Know what to expect, know what not to expect. Be such an expert that when you make an observation and you check your results time and again, and you are sure you are correct, you can stand tall."

— Nobel Laureate Daniel Shechtman

But as time went by and no results emerged – Research, test, fail, repeat with new data. My company (Nichia) called me off the project, citing concerns over cost, but I continued to work all day, virtually every day, for about a year and a half. Then, one winter's day, the clouds finally lifted. It shone with a dazzling sky-blue light, bright enough to be clearly seen in broad daylight. Shuji felt like he had reached the top of Mount Fuji.

When I was modifying reactors every morning and every afternoon continuously for a year and a half, I never thought it would be so successful," Successful' is something of an understatement. With his flawless crystals, Nakamura not only developed the bright blue LED, he helped pave the way for the white LED, a technology that has revolutionized our lighting and displays.

— Nobel Laureate Shuji Nakamura

#### <span id="page-12-0"></span>**3.3 On Doing Mathematics**

Most mathematicians are likely to be confined within a conceptual framework, a "Universe" fixed once and for all - one they basically found as "complete" during their education. They are like the heirs of a great and beautiful fully-equipped house, with living rooms and kitchens and workshops, and cookware and tools in all corners, but in which you can still cook and tinker. How this house was gradually built over generations, and how and why such tools (but not others) were designed and crafted... ), why the rooms are laid out and developed in a certain way here, but in another way there - these are all issues that the heirs would not dream to question. That's "the universe", the "given" in which one must live, and that's all there is to it! It's something

that looks great (and they most likely haven't even explored all the rooms), but familiar at the same time; but most of all it is immutable.

But you have to work to be a rare-breed like me, a lineage of mathematicians whose spontaneous vocation and joy is constantly building new homes. Along the way, they also can't help inventing and giving shape to tools, utensils, furniture and required instruments, not only for building the house from the foundation all the way up to the top, but also for copiously filling in future kitchens and future workshops, and furnishing the home to be able to live in it comfortably. However, once everything to the last gutter and the last stool is set, it's rare that the worker takes the time to linger in these places, where every stone and every rafter bears the trace of the hand that has worked on it and put it in place. His place is not in the tranquility of the ready-made universe, as welcoming and as harmonious as it is - it has been arranged by his own hands or by those of his predecessors. Other tasks in other places are already calling him, pressing urges (to satisfy needs) that he is the only one to feel; or perhaps he anticipates needs that he's the only one to sense. His place is in the open air. He is a friend of the wind and is not afraid to be alone with his task.

*It is in this gesture of "going beyond," to be something in oneself rather than the pawn of a consensus, the refusal to stay within a rigid circle that others have drawn around one-it is in this solitary act that one finds true creativity. All others things follow as a matter of course.*

 $-$  Field Medalist (similar to Nobel in Mathematics) [Alexander Grothendeick](https://www.nobelprize.org/prizes/medicine/2012/yamanaka/biographical/)<sup>[7](#page-13-0)</sup>

One of the reasons that some pupils have a fear of mathematics is that it is a subject where you can get stuck. The fear of being stuck may well return, even to an experienced teacher! even professional mathematicians get stuck on problems. Being stuck isn't a nasty side effect of doing mathematics – it is what the subject is all about. "Even people who are very good at mathematics sometimes find this hard to get used to. They feel they're failing *." But being stuck, Wiles said, isn't failure. "It's part of the process. It's not something to be frightened of." Wiles knows that the mathematician's battle is emotional as much as intellectual. You need to quiet your fear, harness your joy, and cope effectively with the doubt we all feel when stuck on a problem. For Wiles, doing mathematics is not merely the flexing of an intellectual muscle. It is a long and harrowing journey, so rich and involving that it becomes tactile, sensory, literal.*

— Abel Medalist Andrew Wiles

<span id="page-13-0"></span><sup>7</sup>[https://www.nobelprize.org/prizes/medicine/2012/yamanaka/](https://www.nobelprize.org/prizes/medicine/2012/yamanaka/biographical/) [biographical/](https://www.nobelprize.org/prizes/medicine/2012/yamanaka/biographical/)

#### <span id="page-14-0"></span>**3.4 On Handling Failures**

On a more serious note, I want to emphasize that, while doing the type of work that leads to Nobel Prizes inevitably has its low points, on the whole it offers immense fulfillment. There can surely be no better feeling than the sense of having achieved an experimental result, or written a scientific paper that is personally satisfying, substantial and accessible, and is out there for the scrutiny of others. Nothing offers greater intellectual excitement than discovering something that no human being can ever have known before. Being able to live in a way that combines work with at least a measure of creativity is an immense privilege. This is ultimately what science is about.

— Nobel Laureate Peter Dorothy

# <span id="page-15-0"></span>**4 Motivation for Complex-valued AI**

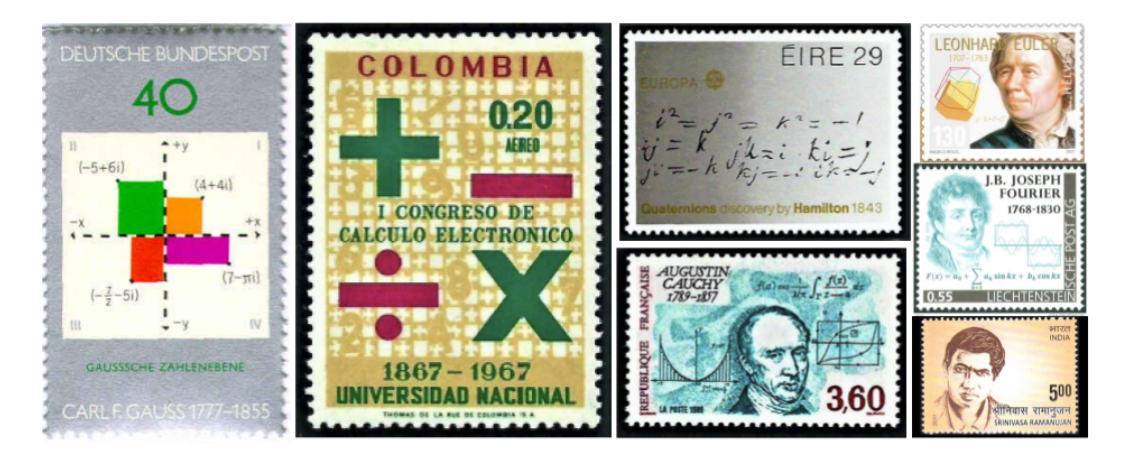

Figure 3: Stamps related to Complex Values.

*Each Mathematician for himself, and not anyone for any other, not even all for one, must tread that more that royal road which leads to the palace and sanctuary of mathematical truth* – Hamilton

*At first, the thing seemed to me to be based more on sophism than on truth, but I searched until I found the proof* – Rafael Bombelli

*The imaginary numbers are a fine and wonderful refuge of the Divine Sprit, almost an amphibian between being and non being.* – Leibniz

*If this subject has hitherto been considered from the wrong viewpoint and thus enveloped in mystery and surrounded by darkness, it is largely an unsuitable terminology which should be blamed. Had +1, -1 and -1, instead of being called positive, negative and imaginary (or worse still, impossible) unity, been given the names say, of direct, inverse and lateral unity, there would hardly have been any scope for such obscurity.* – Gauss

*In effect, if one extends these functions by allowing complex values for the arguments, then there arises a harmony and regularity which without it would remain hidden.* – Riemann

*The shortest path between two truths in the real domain passes through the complex domain.* – Jacques Hadamard

#### <span id="page-16-0"></span>**4.1 Notes on History**

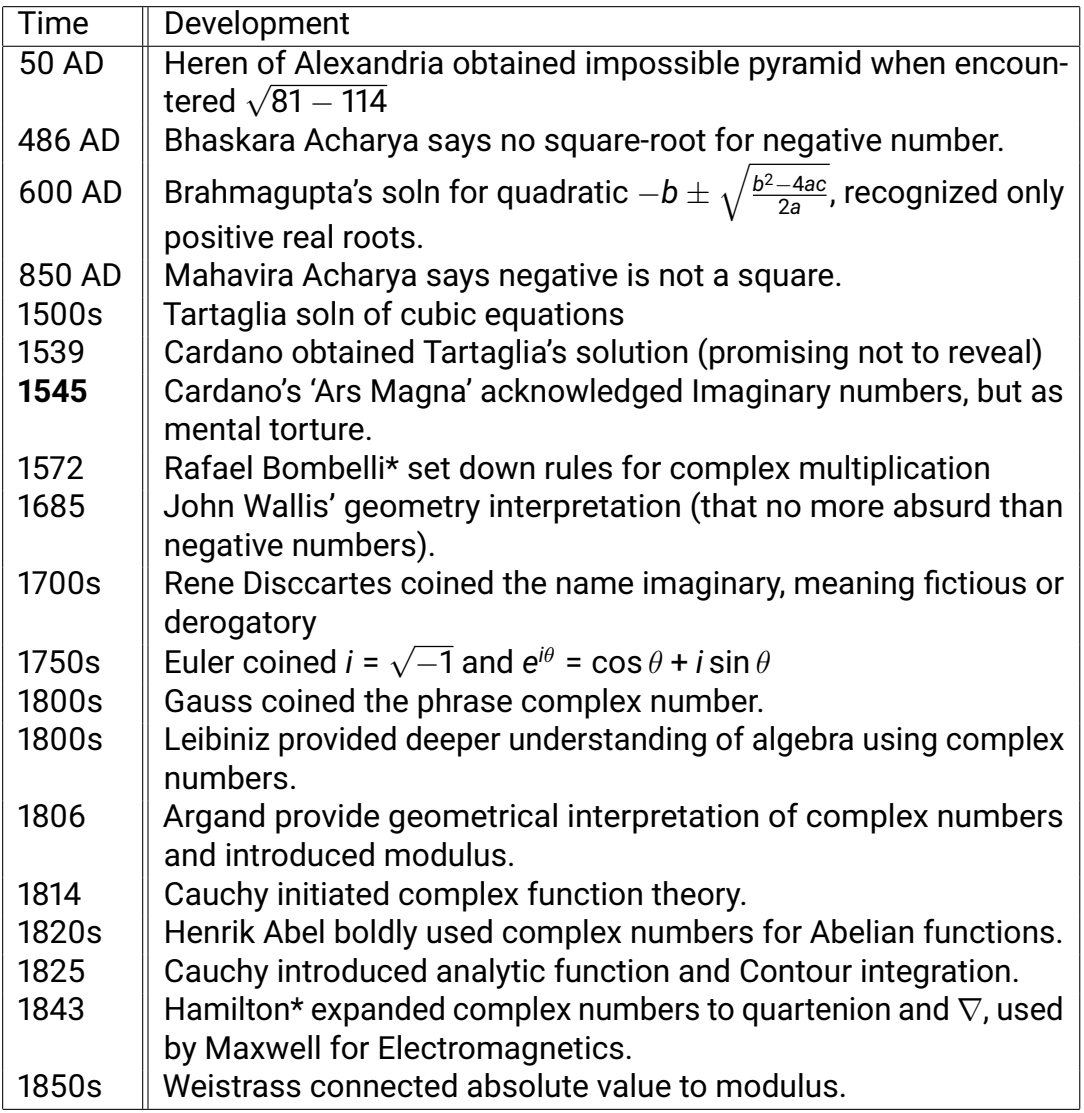

<span id="page-16-1"></span>Table 4: Complex Numbers' timeline

The descriptions of complex numbers in Table [4](#page-16-1) are not the end of the story. Various developments in the 19th and 20th centuries enabled us to gain a deeper insight into the role of complex numbers in mathematics (algebra, analysis, geometry, and the most fundamental work of Peter Gustav Lejeune Dirichlet (1805-59) in number theory); engineering (stresses and strains on beams, resonance phenomena in structures as different as tall buildings and

#### **4 MOTIVATION FOR COMPLEX-VALUED AI** [SPAI Group, IIT Kharagpur](https://maheshmohanmr.github.io/publications/)

suspension bridges, control theory, signal analysis, quantum mechanics, fluid dynamics, electric circuits, aircraft wings, and electromagnetic waves); and physics (relativity, fractals, and the Schrodinger equation).

\*[Table [4,](#page-16-1) 1572] Excerpts from Bombelli's algebra, "Plus times plus makes plus Minus times minus makes plus Plus times minus makes minus Minus times plus makes minus Plus 8 times plus 8 makes plus 64 Minus 5 times minus 6 makes plus 30 Minus 4 times plus 5 makes minus 20 Plus 5 times minus 4 makes minus 20"

\*[Table [4,](#page-16-1) 1843] Quaternion, in algebra, is a generalization of two-dimensional complex numbers to three dimensions. Quaternions and rules for operations on them were invented by Irish mathematician Sir William Rowan Hamilton in 1843. Hamilton devoted the last 22 years of his life to the development of the theory of quaternions and related systems. For him, quaternions were a natural tool for the investigation of problems in three-dimensional geometry.

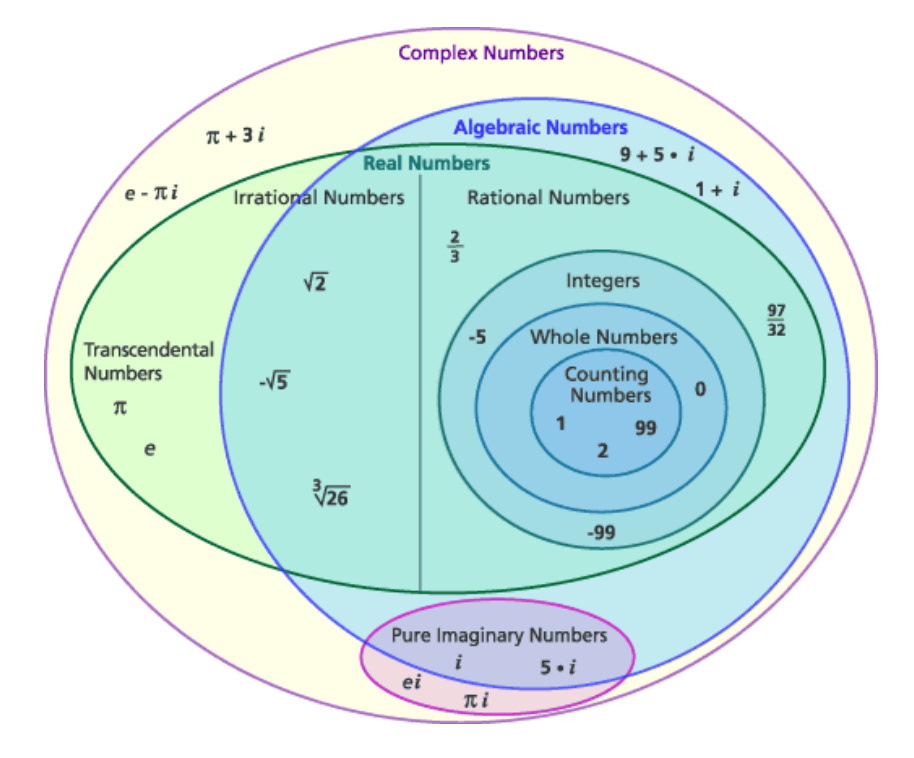

Figure 4: Theory of Complex Case = Theory of Everything

# <span id="page-18-0"></span>**5 GPU Server Tips and Tricks**

Pl read this if you are assigned a GPU server credential in the SPAI group (this usually happens once a student completes the literature study).

#### <span id="page-18-1"></span>**5.1 How to Create a User Account in Server (only for Admin)**

An example of how to create a new user with the preferred location. Note that this needs Admin privileges.

 \$ pwd *# See whether you are in the preferred dir* \$ mkdir /SPAI\_ons *# This is a comment* 3 \$ sudo useradd -m -d /SPAI ons SPAI ons \$ sudo passwd SPAI\_ons \$ spai\_password *# Provide password (you cannot see the characters)*

An example of how to delete the new user. Note that this needs Admin privileges.

<sup>1</sup> \$ pwd *# See whether you are in the preferred dir* 2 S sudo userdel SPAI\_ons

(To avoid cluttering, please create various user accounts clubbed based on projects.)

#### <span id="page-18-2"></span>**5.2 How to Access a User Account in Server**

An example of how to access a user account. Suppose the IP of the system is 10.21.9.14. Open a terminal and type:

```
1 $ ssh SPAI_ons@10.21.9.14
```

```
2 $ spai_password # Provide password (you cannot see the characters)
```
If you are accessing your allotted User Account for the first time, create a directory/folder with your name. All your data, codes, packages and operations must confine to your directory (specifically when deleting something).

1 S mkdir my name

- <sup>2</sup> \$ cd my\_name *# Change working dir to yours*
- <sup>3</sup> \$ pwd *# Print working dir; use this to verify you are in your dir*

If needed, one can check the free space available and GPU spec as follows:

<sup>1</sup> \$ df -Ph . | tail -1 | awk '{print \$4}' *# Check free space available* <sup>2</sup> \$ nvidia-smi *# Check number of GPUs, their utilization, and specs*

#### <span id="page-19-0"></span>**5.3 How to Transfer files from One's Computer to Server**

Use the command scp which stands for Secure copy (Linux/Unix) or pscp (Windows) to securely move folders or files from a local computer onto remote server. For pscp, one needs to install PuTTy software in Windows. Below is a demonstration of scp (change scp to pscp in Windows machine).

1. Transfer files from local machine to remote host.

1 \$ scp -R /sourcepath/source\_dir\_or\_file ,<sup>→</sup> remote\_user@10.13.13.11:/path/to/remote/directory

2. Transfer files from remote host to local machine.

1 \$ scp -R remote\_user@10.13.13.11:/path/to/remote/directory  $\rightarrow$  /sourcepath/source\_dir\_or\_file

#### <span id="page-19-1"></span>**5.4 How to Create Project-Specific Virtual Environments**

Suppose you are working on a research project that requires Pytorch 1.1, and its dependencies, while another environment associated with a finished project has Pytorch 2.1 (perhaps because version 1.1 was the most current version at the time the project finished). If you upgraded to V2.1, your previous project may throw errors due to some feature in V1.1 got superseded.

Virtual environments (like Conda) keep these dependencies in separate "sandboxes" so you can switch between both applications easily and get them running. Conda is an open source package management system and environment management system that quickly installs, runs and updates packages and their dependencies. Conda comes in two broad forms: *Anaconda* with large with lots of programs in it already, and *Miniconda* that is more lightweight and then we can install just what we want. We recommend independent Miniconda for each user (Sec. [5.4.1\)](#page-20-0). With this, a user can create as many project-specific Conda environment as needed (Sec. [5.4.1\)](#page-20-0).

#### <span id="page-20-0"></span>**5.4.1 How to Install Miniconda Dedicatedly for a User**

A dedicated Miniconda for each user avoids accidental modification/deletion of other users' Conda environments. Each user is supposed to work using the Miniconda installed on one's own Directory. One can install Miniconda dedicatedly for oneself as

```
1 $ cd my_name # Change working dir to yours
2 $ mkdir -p ./miniconda3 # Create a subdir to install minicaonda
3 $ wget
     → https://repo.anaconda.com/miniconda/Miniconda3-latest-Linux-x86_64.sh
     -O ./miniconda3/miniconda.sh # Download latest miniconda version
,→
4 $ bash ./miniconda3/miniconda.sh -b -u -p ./miniconda3 # run the
     ,→ install script
5 $ rm -rf ./miniconda3/miniconda.sh # delete the install script
6 $ ./miniconda3/bin/conda list # If success, you will see a list.
```
#### <span id="page-20-1"></span>**5.4.2 How to Create a Project-Specific Conda Environment**

Suppose that you want to create a environment for your current project, say "CvnnProject".

```
1 $ ./miniconda3/bin/conda create --name CvnnProject # Create Env
2 $ ./miniconda3/bin/conda env list # Verify Env is created
3 $ source ./miniconda3/bin/activate ./miniconda3/envs/CvnnProject #
     ,→ If activated the Env, you may see (CvnnProject) in Terminal.
```
Suppose the current project require Pytorch GPU (note that default Pytorch installation is CPU based). Do an internet search 'how to install pytorch gpu in conda'. For example, staying inside the CvnnProject environment,

<sup>1</sup> \$ conda install conda-forge::pytorch-gpu *# Install Pytorch-gpu* ,<sup>→</sup> *inside CvnnProject*

Suppose one wants to install Torchvision in CvnnProject environment:

1 \$ conda install -c conda-forge libpng <sup>2</sup> \$ conda install -c conda-forge libjpeg <sup>3</sup> \$ conda install torchvision -c pytorch

Once you installed the packages/dependencies for the CvnnProject, now we can run the codes we want.

1 \$ python my\_pytorch\_training.py

If one want to deactivate the current environment, and activate a different environment (already created before):

```
1 $ conda deactivate
2 $ ./miniconda3/bin/conda env list # See available envs and identify
     ,→ the required env
3 $ ./miniconda3/bin/conda create --name required_env
```
If one wants to *permanently delete* an environment

1 **S** ./miniconda3/bin/conda env remove --name unwanted\_env

#### <span id="page-21-0"></span>**5.5 How to use Screen for Training**

Deep Learning training usually takes long hours; however closing your ssh terminal (Sec. [5.2\)](#page-18-2) in your local computer terminates that particular session and hence your training program. Screen solves this issue. Screen allows to run a long-running task in screen, detach, disconnect. The job will still be running in screen and one can come back later, reattach, and check its progress. In addition, Screen allows to run multiple tasks without making multiple ssh connections to a remote server.

To create a screen named MyName (do this before activating your env),

```
1 $ screen -S MyName # Create screen
```
<sup>2</sup> \$ echo \$STY *# Verify if you are in Screen (MyName will be shown)*

To detach a screen, type  $ctrl - a + d$  key combinations. To attach an old screen again,

<sup>1</sup> \$ screen -ls *# List all existing screens, & identify old Screen name* <sup>2</sup> \$ screen -r OldScreen *# Attach using the selected Screen name*

To quit any screen, first detach and type

1 **S** screen -X -S MyName quit

#### <span id="page-22-0"></span>**5.6 How to use VS Code as a Graphical Interface of Server**

The Visual Studio Code Remote - SSH extension allows you to open a remote folder and edit files on any remote GPU server and run codes. Once connected to a server, you can edit program files and folders in an interactive fashion anywhere on the remote file system, using full advantage of VS Code's feature set. It appears as if you are working with VS Code in your Laptop, but the changes you made and code execution take place in the server. No source code needs to be on your local machine to gain these benefits since the extension runs commands and other extensions directly on the remote machine. Follow the following steps to use VS code [\(See here for a nice](https://carleton.ca/scs/2023/vscode-remote-access-and-code-editing/) [detailed illustration](https://carleton.ca/scs/2023/vscode-remote-access-and-code-editing/)<sup>[8](#page-22-1)</sup>):

- 1. Install VS Code from Microsoft in your system (if it is not present).
- 2. Open VS Code, and Install the Remote SSH extension.
- 3. Click "Connect to" and give ssh details (see Sec. [5.2\)](#page-18-2).
- 4. Click "Open Folder" and navigate to your particular folder.
- 5. Now you can find/edit your codes, and even open VSCode's terminal which is now nothing but the remote GPU Server terminal.

We recommend trying Jupyter notebook extension in VSCode to have an interactive way for troubleshooting and visualizing.

<span id="page-22-1"></span><sup>8</sup><https://carleton.ca/scs/2023/vscode-remote-access-and-code-editing/>

#### <span id="page-23-0"></span>**5.7 Selecting Specific GPU(s) in a Server for Training**

To select specific GPUs to run a training code, say YourScript.py

<sup>1</sup> \$ CUDA\_VISIBLE\_DEVICES=0 python YourScript.py *# Select first GPU*

- <sup>2</sup> \$ CUDA\_VISIBLE\_DEVICES=1 python YourScript.py *# Select second GPU*
- 
- <sup>3</sup> \$ CUDA\_VISIBLE\_DEVICES=0,1 python YourScript.py *# Select 2 GPUs (if*
	- ,<sup>→</sup> *Pytorch code has multi-gpu training instructions.)*

Note that the above command instructs the system that only the specified GPU(s) are visible. As a result, the system *re-index* the GPUs according to its visible GPUs. E.g., if you select device=4, the system outputs cuda:0 corresponding to the 1st GPU (even though your code runs in the 4th GPU).

One has to explicitly code in Pytorch as illustrated [multi-gpu training](https://pytorch.org/tutorials/beginner/blitz/data_parallel_tutorial.html)<sup>[9](#page-23-1)</sup>. Even if a code has multi-gpu training instructions, one can train using a single GPU by selecting a single GPU. However, if a code does *not* have multi-gpu training instructions, one *cannot* use multiple GPUs even if one selects multiple GPUs (here the training happens in the first GPU in the list).

<span id="page-23-1"></span><sup>9</sup>[https://pytorch.org/tutorials/beginner/blitz/data\\_parallel\\_](https://pytorch.org/tutorials/beginner/blitz/data_parallel_tutorial.html) [tutorial.html](https://pytorch.org/tutorials/beginner/blitz/data_parallel_tutorial.html)

# <span id="page-24-0"></span>**6 Pytorch Tips and Tricks**

#### <span id="page-24-1"></span>**6.1 Assignment for Beginners**

If you are a beginner, please understand completely the following [Pytorch](https://pytorch.org/tutorials/beginner/blitz/cifar10_tutorial.html) [Tutorial](https://pytorch.org/tutorials/beginner/blitz/cifar10_tutorial.html)<sup>[10](#page-24-2)</sup>. If you got assigned a SPAI GPU Server, you should try executing the same in your assigned Server and collect similar results (following Sec. [5\)](#page-18-0). First run in CPU and then run in GPU. Train the code using Screen (Sec. [5.5\)](#page-21-0).

<sup>1</sup> \$ python my\_pytorch\_code.py *# Run in One's Project-specific Conda* ,<sup>→</sup> *Environment*

While the code is running, create a different Screen to find the GPU memory utilization and Volatile GPU utility. If your code runs in GPU, you should be able to find in the Terminal, your code in the processes section, the GPU where your code is running, and corresponding memory usage.

#### <sup>1</sup> \$ nvidia-smi -l

If there exist free GPU memory, you may run additional codes in the same GPU (no need to care about GPU utility even if it is 100% (or 30%) as this tells your data loader works faster (or slower) than GPU processes the data).

<span id="page-24-2"></span><sup>10</sup>[https://pytorch.org/tutorials/beginner/blitz/cifar10\\_tutorial.html](https://pytorch.org/tutorials/beginner/blitz/cifar10_tutorial.html)

# <span id="page-25-0"></span>**7 LATEX Tips and Tricks**

Pl read this if you are ready to write a paper (this usually happens once a student completes the exploratory and/or experimental study). First of all, there are 3 rules to be followed while writing mathematics expressions: see [Mermin's description](http://www.ai.mit.edu/courses/6.899/papers/mermin.pdf)<sup>[11](#page-25-3)</sup>. Second, we recommend reading [Freeman's advice](https://billf.mit.edu/sites/default/files/documents/cvprPapers.pdf)<sup>[12](#page-25-4)</sup> on how to write papers to avoid paper rejections due to some silly reasons (this doc is from pre-DeepLearning era, but it is true now as well).

#### <span id="page-25-1"></span>**7.1 How to Start an Overleaf to Write Papers**

Two advantages of T<sub>F</sub>X over text editors and word processors: high-quality typesetting (especially for math) and the ability to automate formatting.  $ETr X$ easily produce PDFs with hyperlinks, table of contents, indices, etc, with an excellent referencing system to cite papers.

Top tier conferences (ICLR, NeurIPS, CVPR, ICCV, ECCV, etc) and Joutnals (PAMI, TIP, TMLR, etc) provide their paper templates in zip file. To start writing paper, you can create a project in Overleaf and upload the zip file in your project (as illustrated [here](https://www.overleaf.com/learn/how-to/Uploading_a_project)<sup>[13](#page-25-5)</sup>). With Overleaf, all the formatting and numbering is handled automatically according to the template you've chosen. Overleaf allows you to share this with your collaborators, who can also write in parallel some other sections of the paper.

#### <span id="page-25-2"></span>**7.2 How to include Figures**

First you have to upload the image file from your computer using the upload link in the file-tree menu. Then use the includegraphics command to include it in your document. Use the figure environment and the caption command to add a number and a caption to your figure. See the code for Figure [5](#page-26-1) in this section for an example.

Note that your figure will automatically be placed in the most appropriate place for it, given the surrounding text and taking into account other figures or tables that may be close by. You can find out more about adding images to your documents in this help article on [including images on Overleaf.](https://www.overleaf.com/learn/how-to/Including_images_on_Overleaf)

```
1 \begin{figure}
```

```
2 \centering
```
<span id="page-25-3"></span><sup>11</sup><http://www.ai.mit.edu/courses/6.899/papers/mermin.pdf>

<span id="page-25-5"></span><span id="page-25-4"></span><sup>12</sup><https://billf.mit.edu/sites/default/files/documents/cvprPapers.pdf> <sup>13</sup>[https://www.overleaf.com/learn/how-to/Uploading\\_a\\_project](https://www.overleaf.com/learn/how-to/Uploading_a_project)

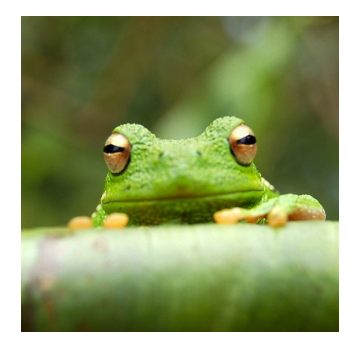

<span id="page-26-1"></span>Figure 5: This frog was uploaded via the file-tree menu.

```
3 \includegraphics[width=0.3\textwidth]{frog.jpg}
4 \caption{\label{fig:frog}This frog was uploaded via the file-tree
    \rightarrow menu.}
5 \end{figure}
```
#### <span id="page-26-0"></span>**7.3 How to add Tables**

Use the table and tabular environments for basic tables — see Table [5,](#page-27-1) for example. For more information, please see this help article on [tables.](https://www.overleaf.com/learn/latex/tables)

Table [5](#page-27-1) shows how to add a table caption and reference a table.

```
1 \begin{table}
2 \centering
3 \begin{tabular}{||c c c c||}
4 \hline
5 Col1 & Col2 $\uparrow$ & Col2 $\downarrow$ & Col3 \\ [0.5ex]
6 \hline\hline
    7 1 & 6 & 87837 & 787 \\
8 \hline
9 2 & 7 & \underline{78} & 5415 \\
10 3 & 544 & 778 & 7507 \\
11 4 & \textbf{541} & 18744 & \textcolor{blue}{7560} \\
12 5 & 88 & 788 & 6344 \\ [1ex]
13 \hline
14 \end{tabular}
15 \caption{Table to test captions and labels. $\uparrow$ indicates
    \rightarrow higher is better.}
```
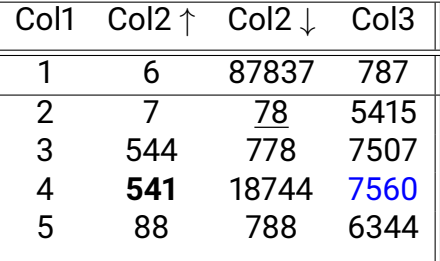

<span id="page-27-1"></span>Table 5: Table to test captions and labels. ↑ indicates higher is better.

```
16 \label{table:data}
```

```
17 \end{table}
```
#### <span id="page-27-0"></span>**7.4 How to add Lists**

You can make lists with automatic numbering ...

```
1 \begin{enumerate}
2 \item Like this,
3 \item and like this.
4 \end{enumerate}
5 \dots or bullet points \dots
6 \begin{itemize}
7 \item Like this,
8 \item and like this.
9 \end{itemize}
```
- 1. Like this,
- 2. and like this.
- ... or bullet points ...
	- Like this,
	- and like this.

#### <span id="page-28-0"></span>**7.5 How to write Mathematics**

```
1 \LaTeX{} is great at typesetting mathematics. Let $X_1, X_2, \ldots,
    \rightarrow \, X_n$ be a sequence of independent and identically distributed
    → random variables with $\text{E}[X_i] = \mu$ and $\text{Var}[X_i]
    \rightarrow = \sigma^2 < \infty$, and let
2 \begin{equation}
3 S_n = \frac{X_1 + X_2 + \cdots + X_n}{n} = \frac{1}{n}\sum_{i}^{n} X_i
   4 \end{equation}
   denote their mean. Then as $n$ approaches infinity, the random
    \rightarrow <code>variables</code> \sqrt{\nabla^2 \Sigma_n - \mu} (S_n - \mu)$ converge in distribution to a
    \rightarrow normal \mathcal{S}\mathcal{N}(0, \setminus \sigma^2)\.
```
LATEX is great at typesetting mathematics. Let *X*<sup>1</sup> , *X*2, ... , *X<sup>n</sup>* be a sequence of independent and identically distributed random variables with E[X<sub>i</sub>] =  $\mu$  and Var[X $_{i}$ ] =  $\sigma^{2} < \infty$ , and let

$$
S_n = \frac{X_1 + X_2 + \dots + X_n}{n} = \frac{1}{n} \sum_{i}^{n} X_i
$$
 (1)

denote their mean. Then as *n* approaches infinity, the random variables  $\overline{n}(\mathsf{S}_n - \mu)$  converge in distribution to a normal  $\mathcal{N}(\mathsf{0}, \sigma^2).$ 

#### <span id="page-28-1"></span>**7.6 How to customize the template**

You may wish to customize the template for your own style, or to meet the specific needs of your documentation. If you're already familiar with LaTeX, you can go ahead and add the packages you're familiar with to the document preamble. If you run into any problems and can't find the answers in the package documentation or in the Overleaf [help library](https://www.overleaf.com/learn)<sup>[14](#page-28-2)</sup>, the forums such as [TeX StackExchange](https://tex.stackexchange.com/)<sup>[15](#page-28-3)</sup> and [LaTeX Community](https://latex.org/forum/)<sup>[16](#page-28-4)</sup> are a great source of answers.

Some details on how to customize a .cls file (which sets the layout and overall format of the various elements of the template) can be found at [Writing](https://www.overleaf.com/learn/latex/Writing_your_own_class) [your own class](https://www.overleaf.com/learn/latex/Writing_your_own_class) $^{17}$  $^{17}$  $^{17}$ , and L $^{12}$ EX2e for class and package writers $^{18}$  $^{18}$  $^{18}$ .

<span id="page-28-2"></span><sup>14</sup><https://www.overleaf.com/learn>

<span id="page-28-3"></span><sup>15</sup><https://tex.stackexchange.com/>

<span id="page-28-4"></span><sup>16</sup><https://latex.org/forum/>

<span id="page-28-5"></span><sup>17</sup>[https://www.overleaf.com/learn/latex/Writing\\_your\\_own\\_class](https://www.overleaf.com/learn/latex/Writing_your_own_class)

<span id="page-28-6"></span><sup>18</sup><http://texdoc.net/pkg/clsguide>

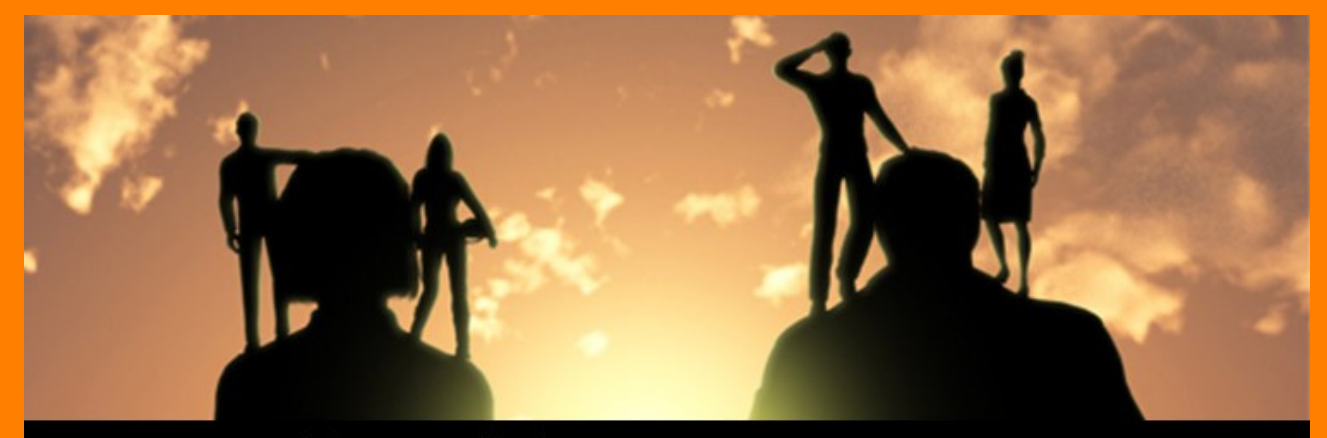

If I have seen further, it is by standing on the shoulders of giants.

- ISAAC NEWTON

"Forward, the Light Brigade! Charge for the guns!" he said. Cannon to right of them, Cannon to left of them, Cannon in front of them Volleyed and thundered; Stormed at with shot and shell, Boldly they rode and well ...

Flashed all their sabres bare, Flashed as they turned in air Sabring the gunners there, Charging an army, while All the world wondered. Plunged in the battery-smoke Right through the line they broke ...

When can their glory fade? O the wild charge they made! All the world wondered. Honour the charge they made! Honour the Light Brigade ... (From poem: The Charge of the Light Brigade)